En el ejemplo que se ofrece como guía se partió de la teoría del capital humano, del premio Nobel de Economía Gary Becker. Esta teoría plantea, a grandes rasgos, que las personas en el mercado

**I** UBGVIRTUAL®

incrementan sus ingresos a medida que adquieren experiencia. Es decir, entre dos miembros del mismo grupo deindividuos, eldemayor edad tendrá mayores ganancias.

De vuelta al software Deducer **JGR**, ve a la pestaña de análisis y en el menú elige **Correlation**. Escoge las dos variables de tu modelo. En el ejemplo, las variables son ingresos (identificada como I3) y edad. Pásalas a la ventana de **Variables**, verifica que quede seleccionada eltipo de correlación de Pearson's.

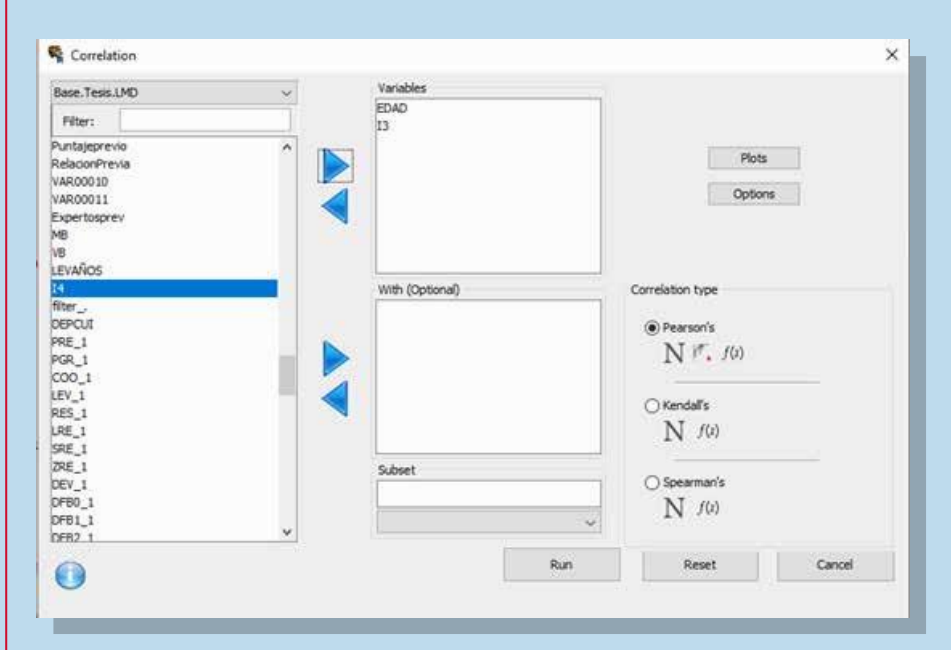

Después, selecciona la pestaña de **Plots** y elige el tipo de **Scatter Plots** y **Common Axis**. Da clic en **OK**.

A continuación, daclic en**Options**. Debe quedar seleccionado **Two Sided**, **Confidence Level** en 95% y todas las opciones de **Output** . Da clic

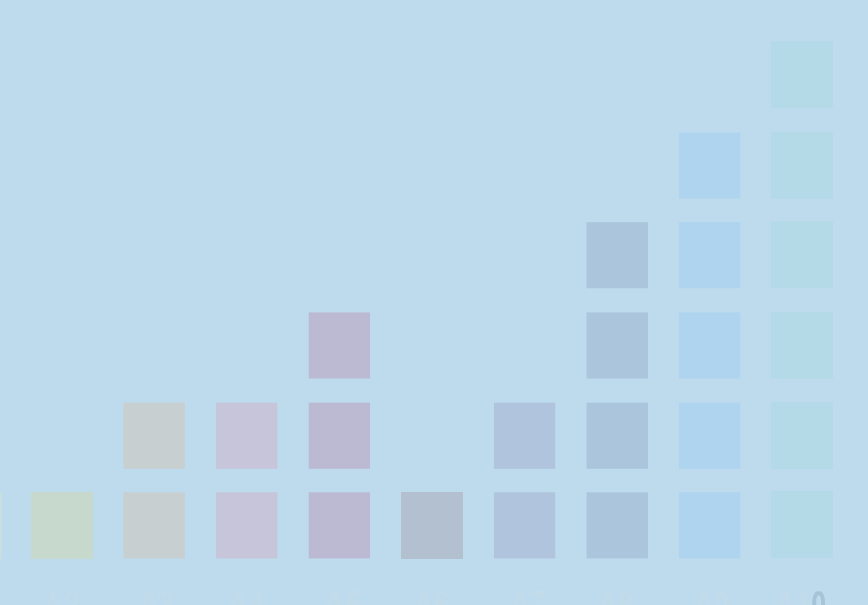

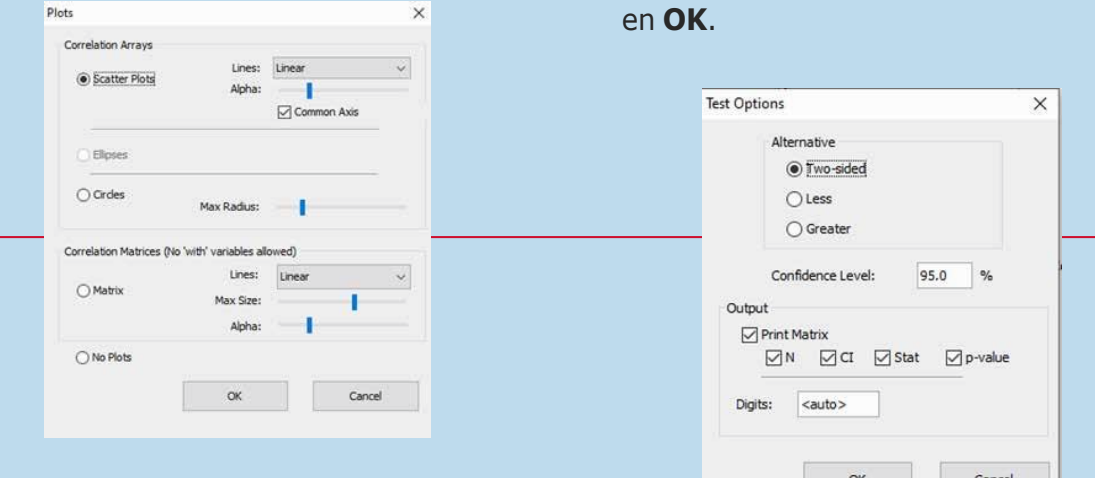

Teregresará a la ventana de **Correlation** y da clic en **Run**, se desplegará la ventana de resultados como se observa a continuación:

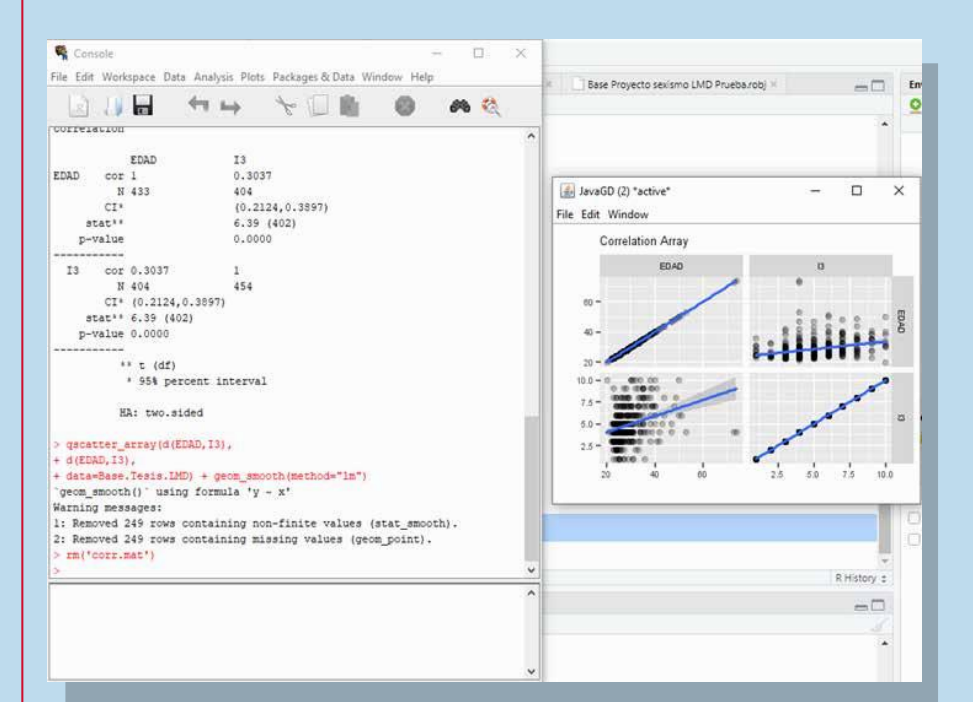

Se observa en la ventana de la izquierda; **Console**, la descripción de las variables, como **N**, que representa al número de individuos que respondieron a ambas preguntas en el instrumento y, la más importante, **p-value**, que esel valor de lacorrelación dePearson. Entre más cercano a **0**, mayor es la correlación de ambas variables. En el ejemplo, el valor es de **0.0000**, por lo cual es perfecto para la muestra.

En la ventana de la derecha se desplegaron las gráficas de puntos. Como se puede ver, en la gráfica de la esquina superior derecha, se observa la línea inclinada con ascendente hacia la derecha. En la misma línea se observa en la gráfica de la esquina inferior izquierda. En ambas, se grafica la correlación entre las variables edad e ingresos, se observa cómo a mayor edad; mayores ingresos.

Referencias:

Pérez-Fuentes, D., Castillo-Loaiza, J. (2016). Human capital, theories and methods: importance of the health variable. *Sociedad y Territorio,* XVI(52), 651-673. **BY NC SA**

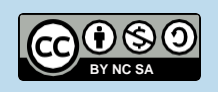

## **Manual para ejecutar** regresión lineal simple

## **Licenciatura en Mercadotecnia Digital**

**Contenido elabora por Pedro Octavio Arce Casas**

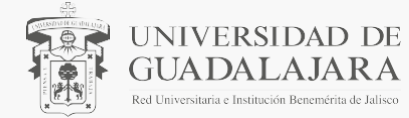